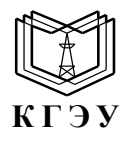

МИНИСТЕРСТВО НАУКИ И ВЫСШЕГО ОБРАЗОВАНИЯ РОССИЙСКОЙ ФЕДЕРАЦИИ **Федеральное государственное бюджетное образовательное учреждение высшего образования «КАЗАНСКИЙ ГОСУДАРСТВЕННЫЙ ЭНЕРГЕТИЧЕСКИЙ УНИВЕРСИТЕТ» (ФГБОУ ВО «КГЭУ»)**

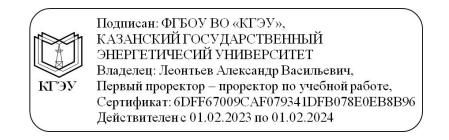

УТВЕРЖДАЮ Первый проректор-проректор по УР

\_\_\_\_\_\_\_\_\_\_\_\_\_\_\_\_\_ А.В.Леонтьев  $\frac{1}{20}$   $\frac{1}{20}$ 

### **РАБОЧАЯ ПРОГРАММА ДИСЦИПЛИНЫ**

### **ОП.01 Инженерная графика**

Направление подготовки 13.02.06\_« Релейная защита и автоматизация электроэнергетических систем»

Рабочая программа учебной дисциплины разработана на основе Примерной программы общеобразовательной учебной дисциплины для профессиональных образовательных организаций, рекомендованной Федеральным государственным автономным учреждением «Федеральный институт развития образования» (ФГАУ «ФИРО»).

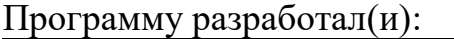

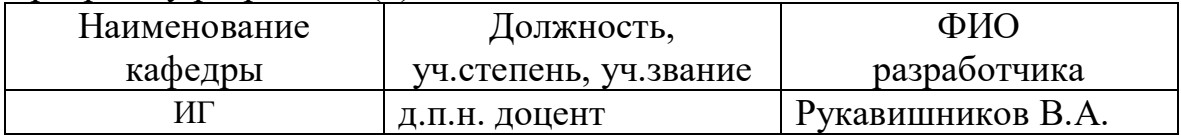

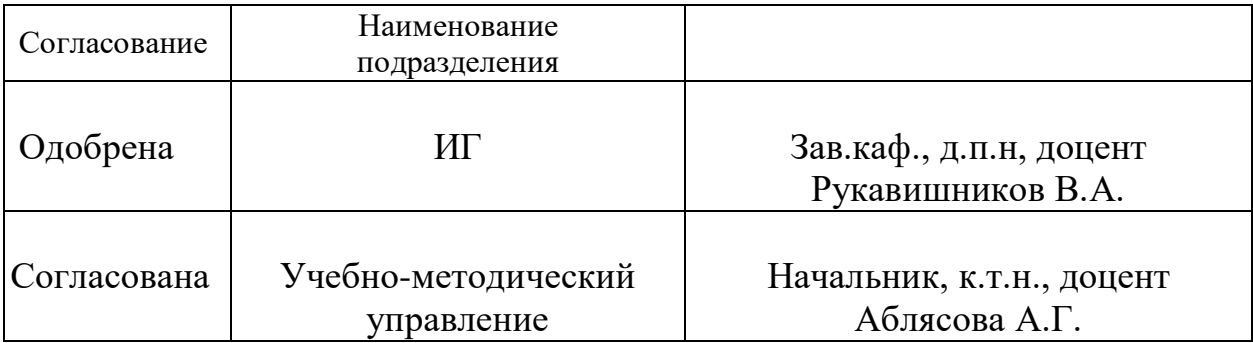

## **1. ПАСПОРТ РАБОЧЕЙ ПРОГРАММЫ УЧЕБНОЙ ДИСЦИПЛИНЫ**

### **1.1. Область применения рабочей программы**

Рабочая программа учебной дисциплины разработана в соответствии с требованиями ФГОС среднего общего образования, является частью основной образовательной программы.

**1.2. Место учебной дисциплины в структуре образовательной программы СПО:** общеобразовательный цикл.

### **1.3. Цели и задачи дисциплины – требования к результатам освоения дисциплины.**

В результате освоения дисциплины «Инженерная графика» обучающийся должен **уметь**:

- выполнять графические изображения технологического оборудования и технологических схем в ручной и компьютерной графике;

- выполнять эскизы в ручной графике, чертежи деталей, их элементов, узлов в компьютерной графике;

- оформлять технологическую и конструкторскую документацию в соответствии с действующей нормативно-технической документацией;

 - читать чертежи, технологические схемы, спецификации и технологическую документацию по профилю специальности;

 - *выполнять схемы тепловые в конструкторской компьютерной программе КОМПАС.*

*- выполнять пояснительные записки и текстовую документацию в конструкторской компьютерной программе КОМПАС.*

*- выполнять разрезы деталей и зданий.*

В результате освоения дисциплины обучающийся должен **знать**:

- законы, методы и приемы проекционного черчения;

- правила оформления и чтения конструкторской и технологической документации;

- правила выполнения чертежей, эскизов и схем, геометрические построения и правила вычерчивания технических деталей;

- способы графического представления технологического оборудования и выполнения технологических схем в ручной и машинной графике;

- технику и принципы нанесения размеров;

- типы и назначение спецификаций, правила их чтения и составления;

 - требования государственных стандартов Единой системы конструкторской документации (ЕСКД) и Единой системы технологической документации (ЕСТД)

 *- принципы выполнения тепловых схем в конструкторской компьютерной программе КОМПАС с использованием библиотек программы*

 *- особенности выполнения пояснительных записок и текстовой документации в конструкторской компьютерной программе КОМПАС*

 *- правила выполнения и оформления разрезов.*

Результаты освоения дисциплины «Инженерная графика» направлены на

формирование у обучающихся элементов общих, профессиональных компетенций и личностных результатов воспитания:

**ОК 2.** Организовывать собственную деятельность, определять методы и способы выполнения профессиональных задач, оценивать их эффективность и качество.

**ОК 4.** Осуществлять поиск, анализ и оценку информации, необходимой для постановки и решения профессиональных задач, профессионального и личностного развития.

**ОК 5.** Использовать информационно-коммуникационные технологии для совершенствования профессиональной деятельности.

**ОК 6.** Работать в коллективе и команде, обеспечивать ее сплочение, эффективно общаться с коллегами, руководством, потребителями.

**ЛР 4** Проявляющий и демонстрирующий уважение к людям труда, осознающий ценность собственного труда. Стремящийся к формированию в сетевой среде личностно и профессионального конструктивного «цифрового следа»

**ЛР 13** Демонстрирующий готовность и способность вести диалог с другими людьми, достигать в нем взаимопонимания, находить общие цели и сотрудничать для их достижения в профессиональной деятельности

**ЛР 14** Проявляющий сознательное отношение к непрерывному образованию как условию успешной профессиональной и общественной деятельности

**ПК 1.4**. Проводить наладку и испытания основного и вспомогательного оборудования котельного цеха.

**ПК 2.4**. Проводить наладку и испытания основного и вспомогательного оборудования турбинного цеха.

**ПК 3.1.** Планировать и обеспечивать подготовительные работы по ремонту теплоэнергетического оборудования.

**ПК 4.3.** Оптимизировать технологические процессы.

**1.4. Рекомендуемое количество часов на освоение программы дисциплины:**

Учебная нагрузка обучающегося (всего) 136 часа,

## **2. СТРУКТУРА И СОДЕРЖАНИЕ УЧЕБНОЙ ДИСЦИПЛИНЫ 2.1. Объем учебной дисциплины и виды учебной работы**

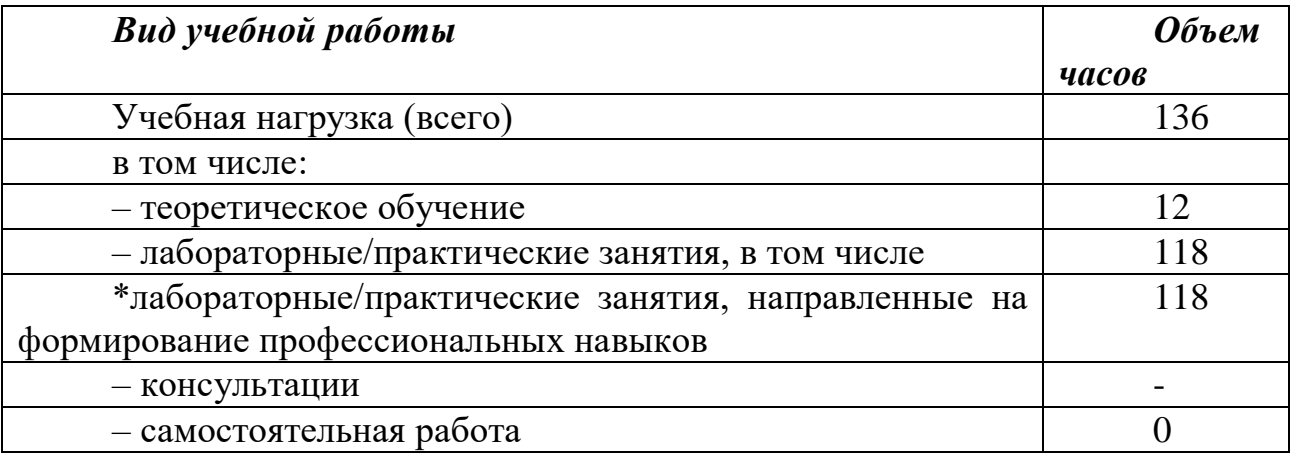

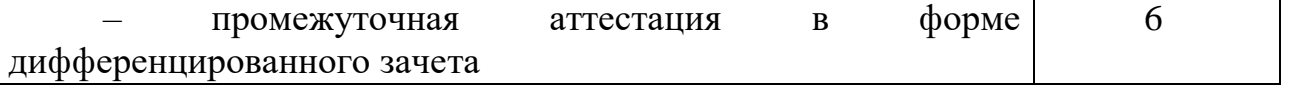

**2.2. Тематический план и содержание учебной дисциплины** 

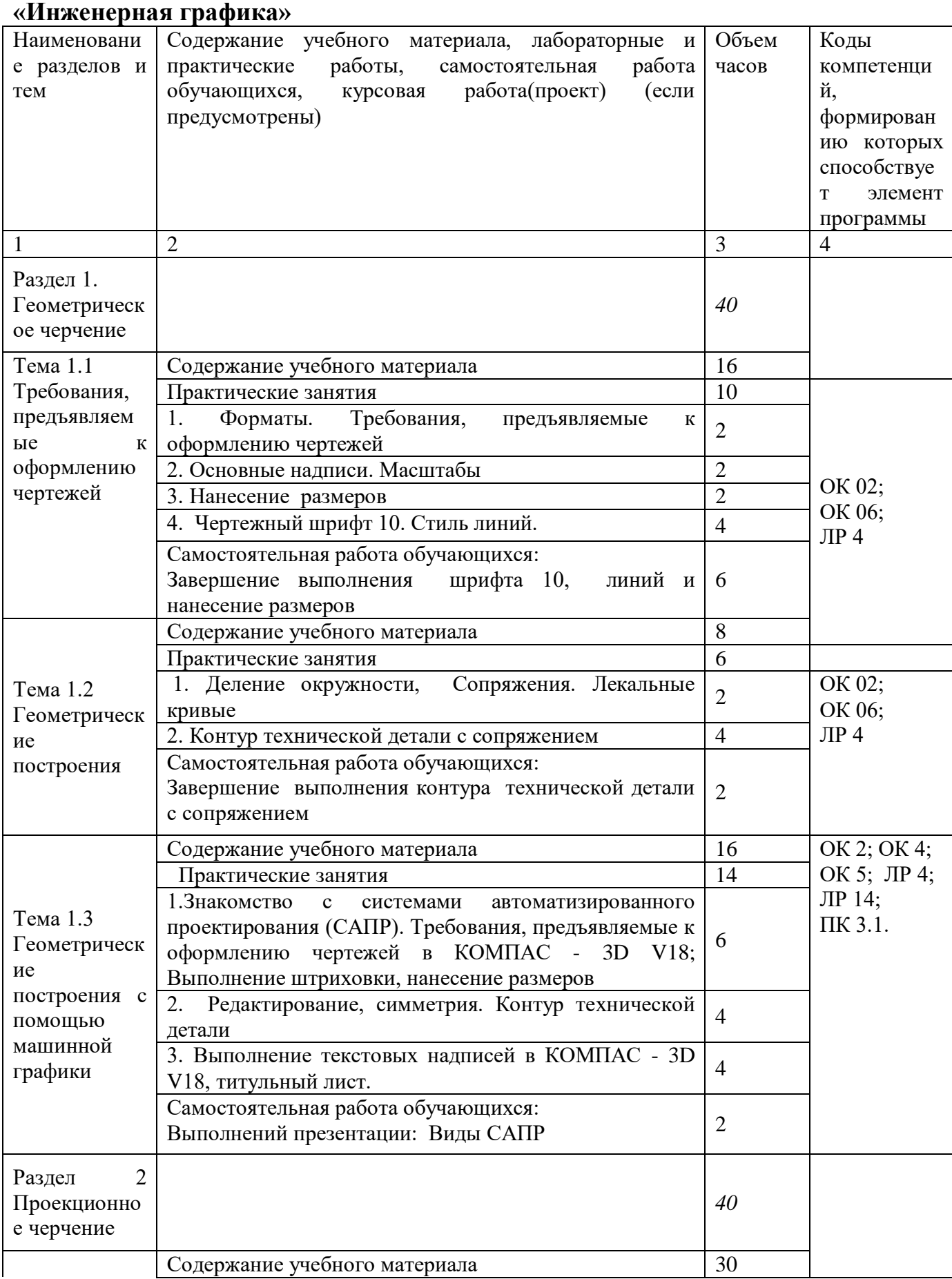

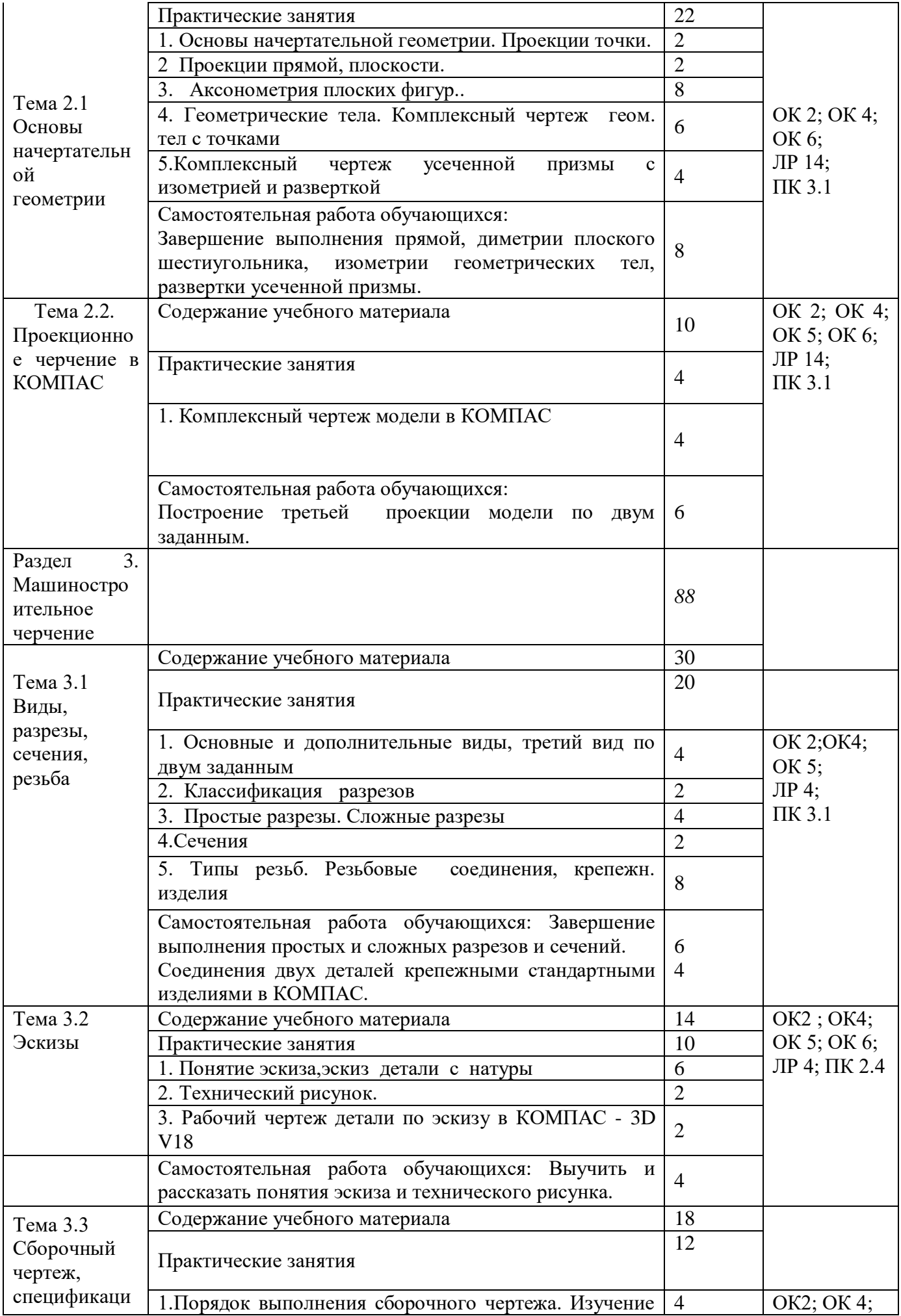

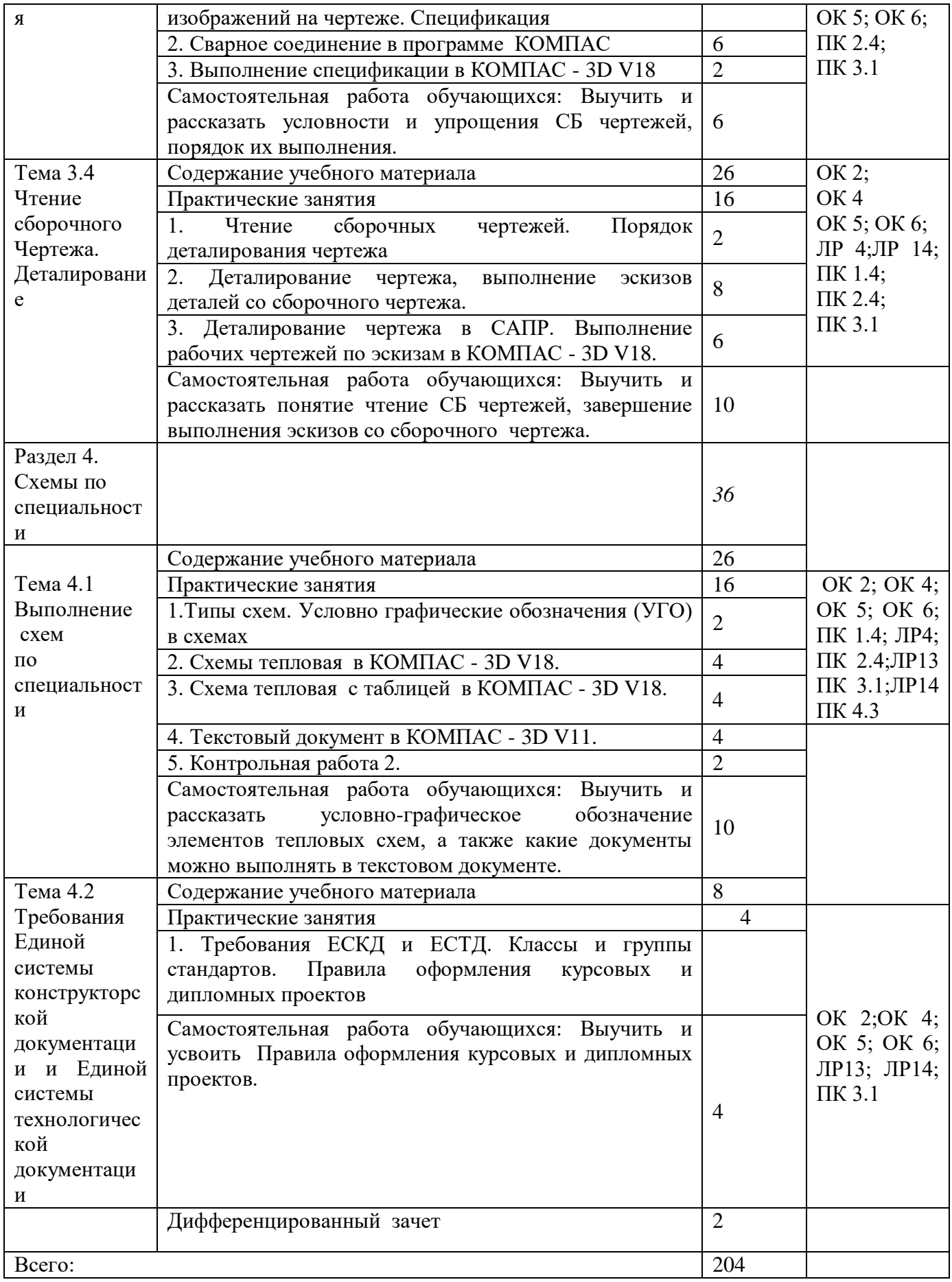

## **3. УСЛОВИЯ РЕАЛИЗАЦИИ УЧЕБНОЙ ДИСЦИПЛИНЫ**

**3.1. Требования к минимальному материально-техническому** 

### **обеспечению**

Реализация программы дисциплины требует наличия учебного кабинета.

Оборудование учебного кабинета: рабочий стол преподавателя, столы и стулья студентов для выполнения заданий вручную, макеты.

Технические средства обучения: столы и стулья студентов с моноблоками с конструкторской программой КОМПАС для выполнения заданий на компьютерах, задания и методические пособия в электронном виде, экран, мультимедийный проектор.

**3.2.**

# **3.3. Информационное обеспечение обучения**

Перечень рекомендуемых учебных изданий, Интернет-ресурсов, дополнительной литературы:

### **Основные источники:**

- 1. Инженерная графика А.А.Чекмарев; Юрайт, 2017г..
- 2. Индивидуальные задания по курсу черчения. Богодюбов С.К. Альянс, 2016 г.
- 3. Компьютерная инженерная графика В.Н. Аверин, г.Москва 2017г.
- 4. Черчение: учебник, И.С. Вышнепольский, В.И. Вышнепольский, ИНФРА-М 2019 г

### **Дополнительные источники:**

1. Черчение Боголюбов С.К.; Воинов А.В. – г.Москва, 2015 г.

### **3.3. Кадровое обеспечение образовательного процесса**

3.3.1. Реализация образовательной программы по учебной дисциплине «Инженерная графика*»* обеспечивается педагогическими работниками образовательной организации.

3.3.2. Квалификация педагогических работников образовательной организации должна отвечать квалификационным требованиям, указанным в квалификационных справочниках, и (или) профессиональных стандартах (при наличии).

## **4. КОНТРОЛЬ И ОЦЕНКА РЕЗУЛЬТАТОВ ОСВОЕНИЯ УЧЕБНОЙ ДИСЦИПЛИНЫ**

Контроль и оценка результатов освоения учебной дисциплины осуществляется преподавателем в процессе проведения занятий, а также выполнения обучающимися индивидуальных практических заданий и контрольных работ.

Освоение обучающимися содержания учебных дисциплин должно обеспечить достижение результатов – умений, знаний (из пункта 1.3 настоящей рабочей программы), в совокупности своей направленных на формирование у студентов *общих и профессиональных компетенций .*

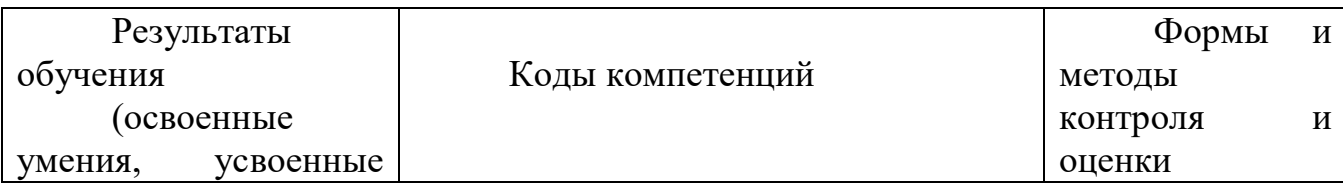

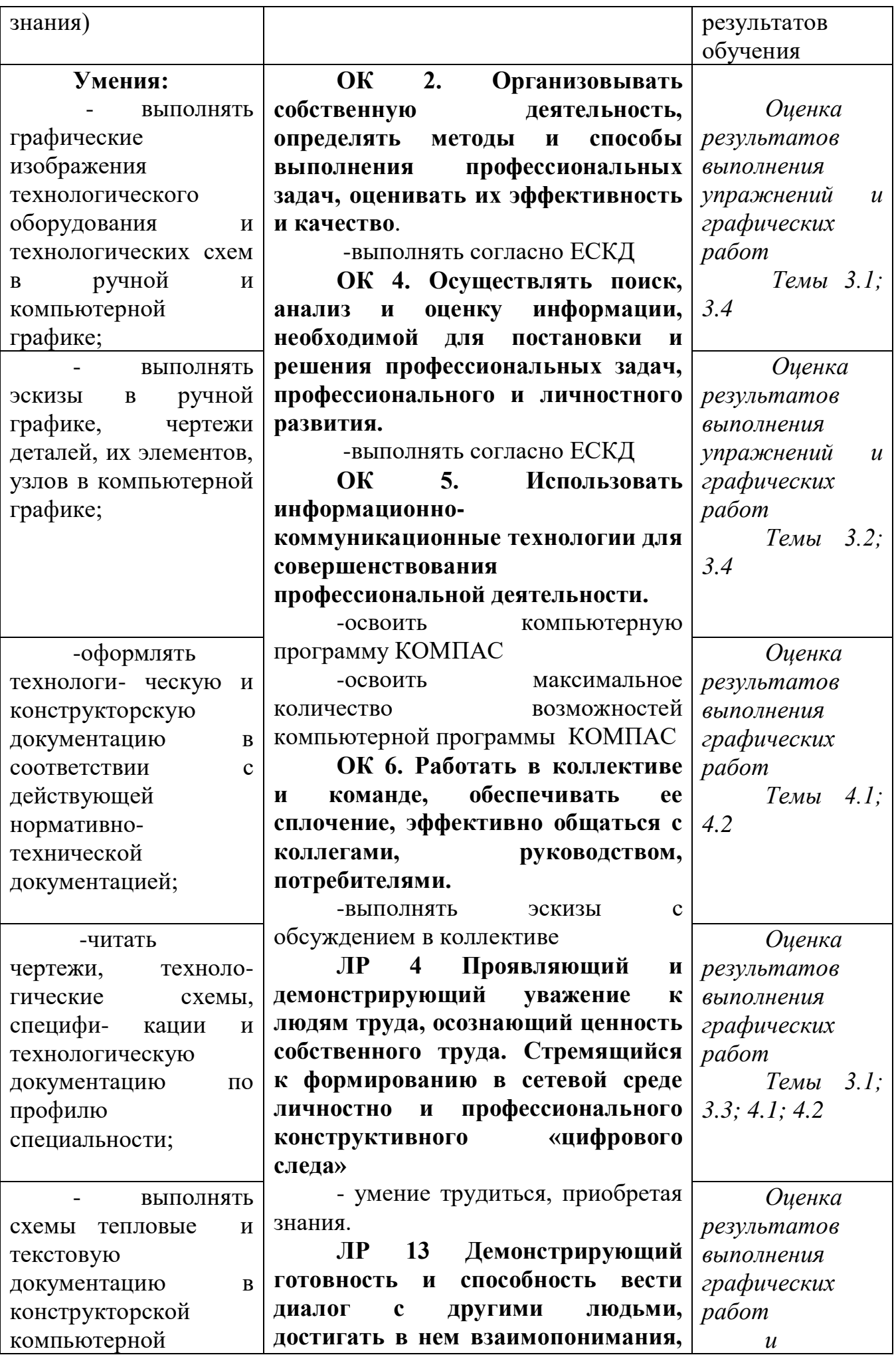

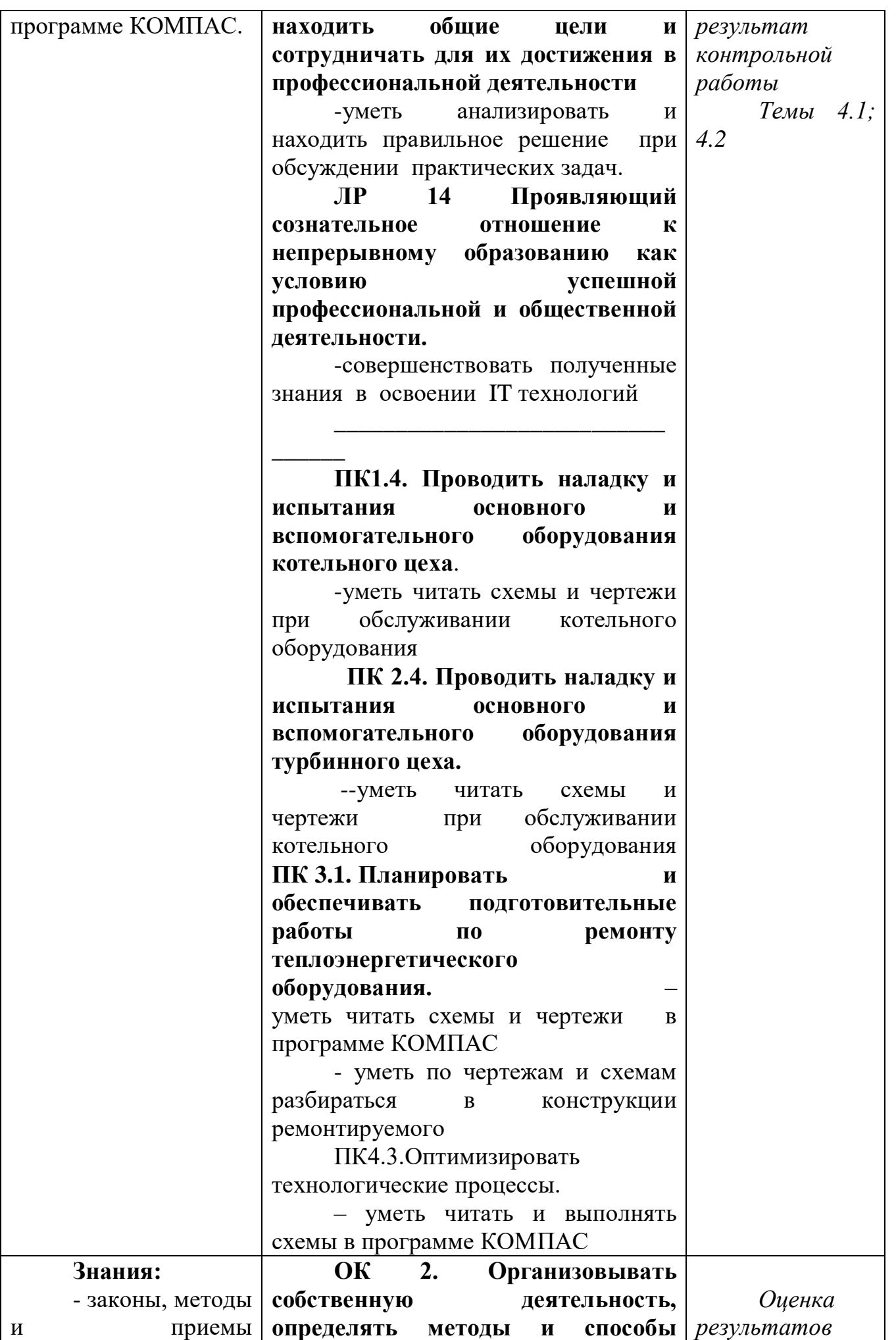

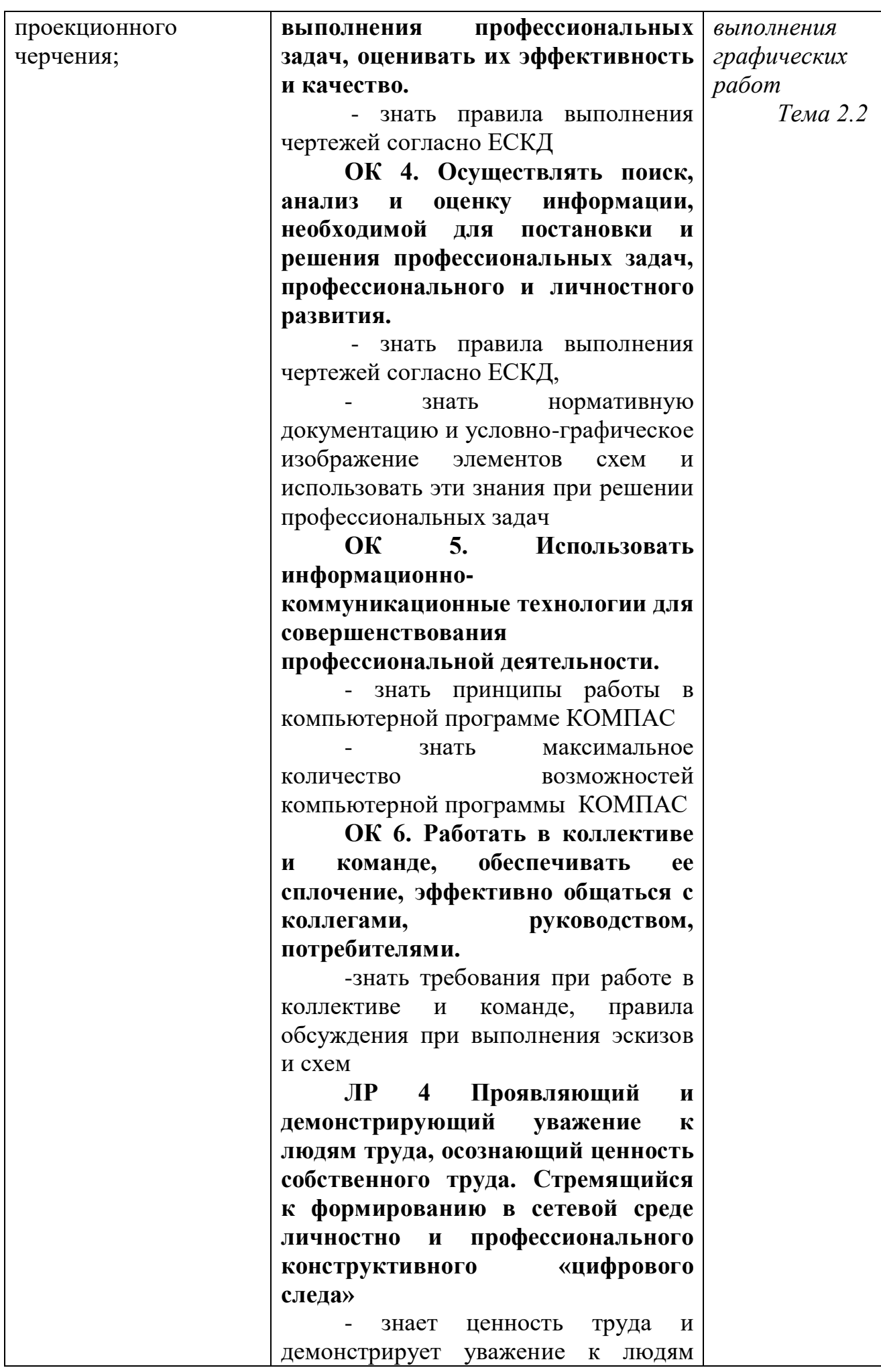

труда при выполнении трудовых операций.

**ЛР 13 Демонстрирующий готовность и способность вести диалог с другими людьми, достигать в нем взаимопонимания, находить общие цели и сотрудничать для их достижения в профессиональной деятельности** 

-знать принципы анализа и выбора оптимального решения при обсуждении практических задач.

**ЛР 14 Проявляющий сознательное отношение к непрерывному образованию как условию успешной профессиональной и общественной деятельности.**

знать способы совершенствования полученных знаний в освоении IT технологий.

\_\_\_\_\_\_\_\_\_\_\_\_\_\_\_\_\_\_\_\_\_\_\_\_\_\_\_

**ПК1.4. Проводить наладку и испытания основного и вспомогательного оборудования котельного цеха.** 

 $\overline{\phantom{a}}$ 

-знать принципиальные и развернутые схемы теплового оборудования , условные обозначения и уметь ими пользоваться при проведении работ. **ПК 2.4**. **Проводить наладку и** 

**испытания основного и вспомогательного оборудования турбинного цеха.**

знать принципиальные и развернутые схемы теплового оборудования , условные обозначения и уметь ими пользоваться при проведении работ **ПК 3.1. Планировать и обеспечивать подготовительные работы по ремонту теплоэнергетического оборудования.** – выполнять схемы цехов,

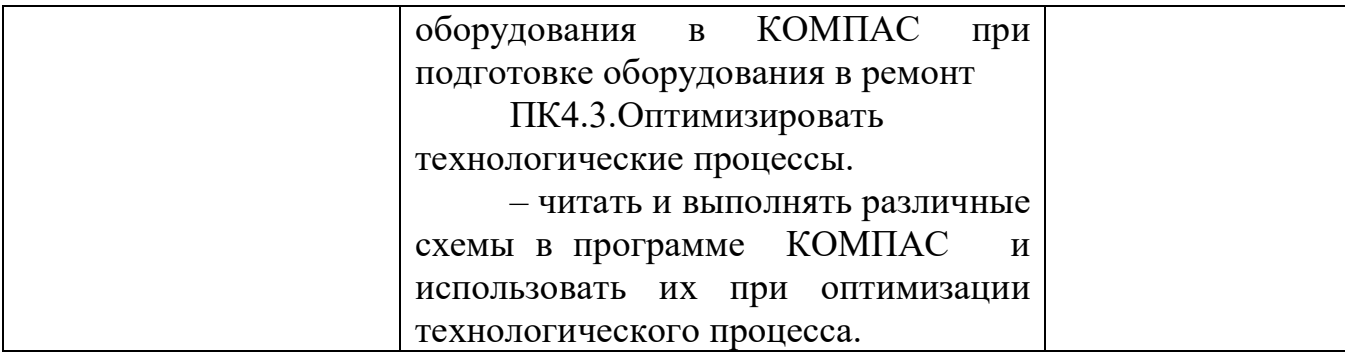

### **5. Особенности организации образовательной деятельности для лиц с ограниченными возможностями здоровья и инвалидов**

Лица с ограниченными возможностями здоровья (ОВЗ) и инвалиды имеют возможность беспрепятственно перемещаться из одного учебно-лабораторного корпуса в другой, подняться на все этажи учебно-лабораторных корпусов, заниматься в учебных и иных помещениях с учетом особенностей психофизического развития и состояния здоровья.

Для обучения лиц с ОВЗ и инвалидов, имеющих нарушения опорнодвигательного аппарата, обеспечены условия беспрепятственного доступа во все учебные помещения. Информация о специальных условиях, созданных для обучающихся с ОВЗ и инвалидов, размещена на сайте университета [www//kgeu.ru.](http://www.kgeu.ru/) Имеется возможность оказания технической помощи ассистентом, а также услуг сурдопереводчиков и тифлосурдопереводчиков.

Для адаптации к восприятию лицами с ОВЗ и инвалидами с нарушенным слухом справочного, учебного материала по дисциплине обеспечиваются следующие условия:

- для лучшей ориентации в аудитории, применяются сигналы оповещения о начале и конце занятия (слово «звонок» пишется на доске);

- внимание слабослышащего обучающегося привлекается педагогом жестом (на плечо кладется рука, осуществляется нерезкое похлопывание);

- разговаривая с обучающимся, педагогический работник смотрит на него, говорит ясно, короткими предложениями, обеспечивая возможность чтения по губам.

Компенсация затруднений речевого и интеллектуального развития слабослышащих обучающихся проводится путем:

- использования схем, диаграмм, рисунков, компьютерных презентаций с гиперссылками, комментирующими отдельные компоненты изображения;

- регулярного применения упражнений на графическое выделение существенных признаков предметов и явлений;

- обеспечения возможности для обучающегося получить адресную консультацию по электронной почте по мере необходимости.

Для адаптации к восприятию лицами с ОВЗ и инвалидами с нарушениями зрения справочного, учебного, просветительского материала, предусмотренного образовательной программой по выбранному направлению подготовки, обеспечиваются следующие условия:

- ведется адаптация официального сайта в сети Интернет с учетом особых потребностей инвалидов по зрению, обеспечивается наличие крупношрифтовой справочной информации о расписании учебных занятий;

- педагогический работник, его собеседник (при необходимости), присутствующие на занятии, представляются обучающимся, при этом каждый раз называется тот, к кому педагогический работник обращается;

- действия, жесты, перемещения педагогического работника коротко и ясно комментируются;

- печатная информация предоставляется крупным шрифтом (от 18 пунктов), тотально озвучивается;

- обеспечивается необходимый уровень освещенности помещений;

- предоставляется возможность использовать компьютеры во время занятий и право записи объяснений на диктофон (по желанию обучающихся).

Форма проведения текущей и промежуточной аттестации для обучающихся с ОВЗ и инвалидов определяется педагогическим работником в соответствии с учебным планом. При необходимости обучающемуся с ОВЗ, инвалиду с учетом их индивидуальных психофизических особенностей дается возможность пройти промежуточную аттестацию устно, письменно на бумаге, письменно на компьютере, в форме тестирования и т.п., либо предоставляется дополнительное время для подготовки ответа.

### **6. Методические рекомендации для преподавателей по организации воспитательной работы с обучающимися.**

Методическое обеспечение процесса воспитания обучающихся выступает одним из определяющих факторов высокого качества образования. Преподаватель вуза, демонстрируя высокий профессионализм, эрудицию, четкую гражданскую позицию, самодисциплину, творческий подход в решении профессиональных задач, в ходе образовательного процесса способствует формированию гармоничной личности.

При реализации дисциплины преподаватель может использовать следующие методы воспитательной работы:

- методы формирования сознания личности (беседа, диспут, внушение, инструктаж, контроль, объяснение, пример, самоконтроль, рассказ, совет, убеждение и др.);

- методы организации деятельности и формирования опыта поведения (задание, общественное мнение, педагогическое требование, поручение, приучение, создание воспитывающих ситуаций, тренинг, упражнение, и др.);

- методы мотивации деятельности и поведения (одобрение, поощрение социальной активности, порицание, создание ситуаций успеха, создание ситуаций для эмоционально-нравственных переживаний, соревнование и др.)

При реализации дисциплины преподаватель должен учитывать следующие направления воспитательной деятельности:

*Гражданское и патриотическое воспитание:*

- формирование у обучающихся целостного мировоззрения, российской идентичности, уважения к своей семье, обществу, государству, принятым в семье и обществе духовно-нравственным и социокультурным ценностям, к национальному, культурному и историческому наследию, формирование стремления к его сохранению и развитию;

- формирование у обучающихся активной гражданской позиции, основанной на традиционных культурных, духовных и нравственных ценностях российского

общества, для повышения способности ответственно реализовывать свои конституционные права и обязанности;

- развитие правовой и политической культуры обучающихся, расширение конструктивного участия в принятии решений, затрагивающих их права и интересы, в том числе в различных формах самоорганизации, самоуправления, общественно-значимой деятельности;

- формирование мотивов, нравственных и смысловых установок личности, позволяющих противостоять экстремизму, ксенофобии, дискриминации по социальным, религиозным, расовым, национальным признакам, межэтнической и межконфессиональной нетерпимости, другим негативным социальным явлениям.

*Духовно-нравственное воспитание:*

- воспитание чувства достоинства, чести и честности, совестливости, уважения к родителям, учителям, людям старшего поколения;

- формирование принципов коллективизма и солидарности, духа милосердия и сострадания, привычки заботиться о людях, находящихся в трудной жизненной ситуации;

- формирование солидарности и чувства социальной ответственности по отношению к людям с ограниченными возможностями здоровья, преодоление психологических барьеров по отношению к людям с ограниченными возможностями;

- формирование эмоционально насыщенного и духовно возвышенного отношения к миру, способности и умения передавать другим свой эстетический опыт.

*Культурно-просветительское воспитание:*

- формирование эстетической картины мира;

- формирование уважения к культурным ценностям родного города, края, страны;

- повышение познавательной активности обучающихся.

*Научно-образовательное воспитание:*

- формирование у обучающихся научного мировоззрения;

- формирование умения получать знания;

- формирование навыков анализа и синтеза информации, в том числе в профессиональной области.

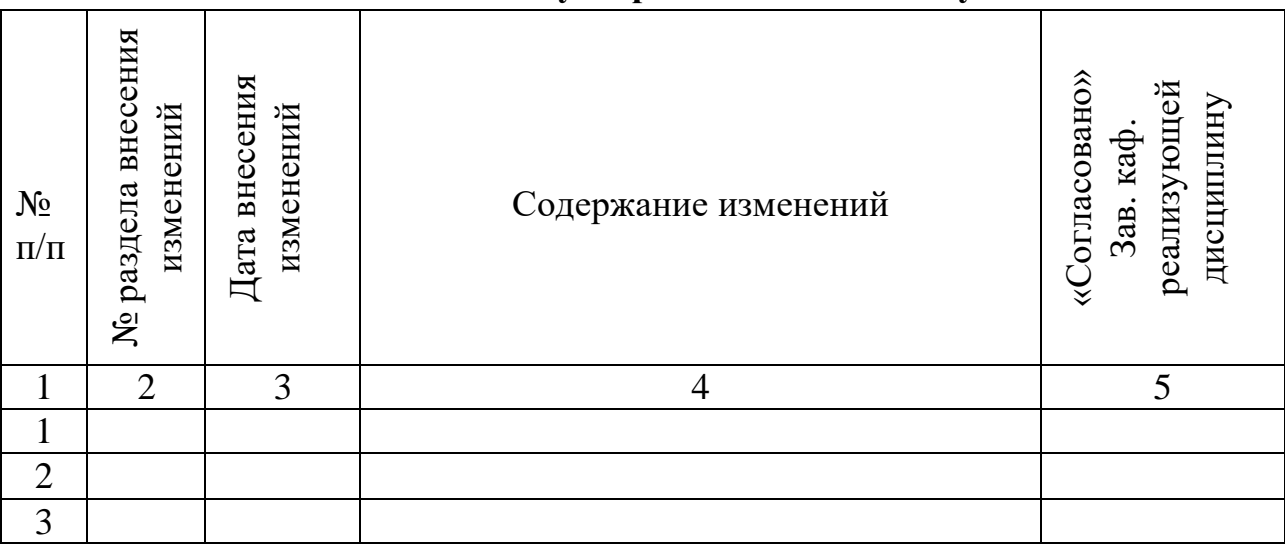

#### **Вносимые изменения и утверждения на новый учебный год**